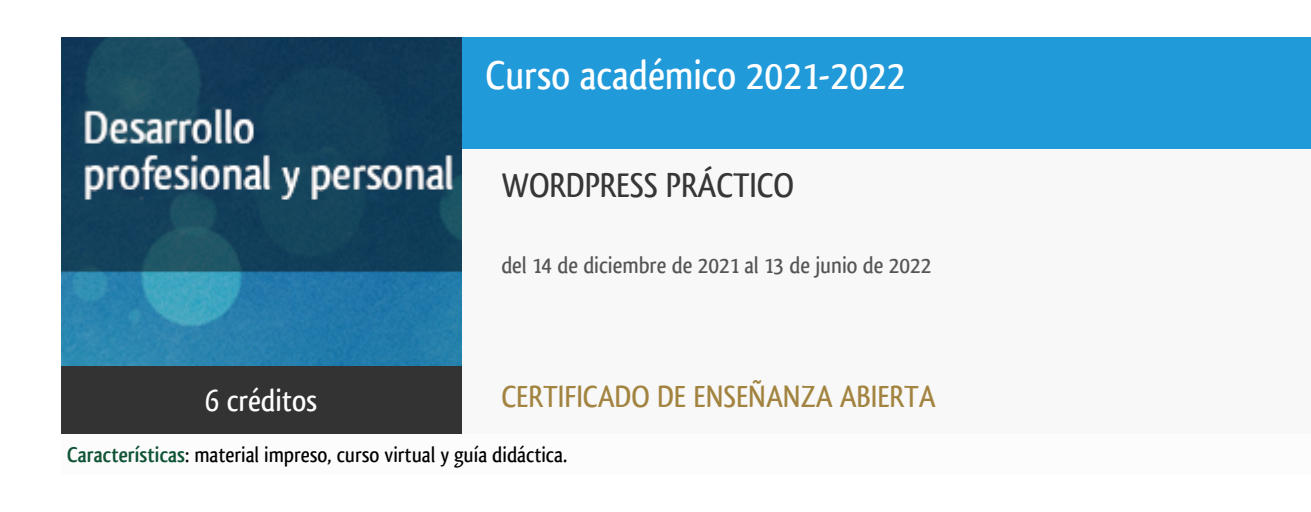

Departamento Informática y Automática

E.t.s. de Ingeniería Informática

## Convocatoria actual

[Esta actividad no está publicitada en el curso académico más reciente \(2023-2024\).](https://formacionpermanente.uned.es/tp_indice/idcuraca/21)

# PROGRAMA DE DESARROLLO PROFESIONAL Y PERSONAL Curso 2021/2022

El Programa de Desarrollo Profesional y Personal acoge cursos que dan derecho a la obtención de un Título Propio por la UNED. Cada curso se impartirá en una de las siguientes categorías: Experto Profesional, Enseñanza Abierta, Actualización Profesional y atienden una demanda de formación en respuesta a las necesidades e intereses del mundo del trabajo. Sus cursos estarán promovidos por la UNED o entidades sociales y económicas que busquen el apoyo académico de la Universidad para la mejor calidad de sus acciones de formación y promoción de sus colectivos laborales y profesionales.

Requisitos de acceso: no hay requisitos mínimos de acceso, salvo los específicos de cada curso establecidos por su director.

### Destinatarios

El curso va dirigido a toda aquella persona que quiera ser capaz de crear y gestionar su propia pagina web, personal o de empresa, usando un gestor de contenidos sencillo y con el que se puede trabajar sin que necesariamente posean conocimientos informáticos previos sobre la herramienta. El alumno debe tener conocimientos básicos de informática a nivel de usuario, como saber conectarse a Internet y manejar el navegador.

Se trata de un curso cuyo contenido es fundamental para cualquier persona que quiera de alguna manera tener presencia en Internet, de una forma sencilla y práctica. El nivel del curso es iniciación/medio.

### 1. Objetivos

En este curso el alumno aprenderá a diseñar páginas web utilizando el gestor de contenidos WordPress, el más utilizado en todo el mundo y el más demandado por las empresas.

**Sin necesidad de conocimientos informáticos previos**, aprenderá desde cero a manejar WordPress, a crear artículos, a añadir nuevos contenidos a sus páginas, a configurar menús, a utilizar plantillas, a manejar plugins, y el resto de las funcionalidades de la herramienta.

### 2. Contenidos

-Dominio, hostings e instalación

-Creación de contenidos

-Personalizando:temas, menús, widgets

-Medios y Gestión de comentarios

-Plugins,Herramientas, gestión de usuarios

## 3. Metodología y actividades

El curso tiene un enfoque eminentemente aplicado. Se realizará a distancia a través del curso virtual utilizando el gestor de contenidos WordPress para crear una web propia durante el curso. A lo largo del curso, se irán programando acciones a realizar sobre la web que cada alumno vaya creando, para finalizar con el desarrollo de una web completa.

**Se considera fundamental que el alumno disponga de ordenador personal con acceso a internet. El alumno podrá optar por instalarse Wordpress en local o adquirir un dominio sobre el que desarrollar el trabajo.**

### 4. Nivel del curso

Iniciación y Medio

# 5. Duración y dedicación

Duración: del martes 14 de diciembre de 2021 al lunes 13 de junio de 2022.

Dedicación: 150 horas.

## 6. Equipo docente

#### Director/a

Director - UNED

#### Colaboradores UNED

Colaborador - UNED

DURO CARRALERO, NATIVIDAD

Colaborador - UNED

GAUDIOSO VAZQUEZ, ELENA

## 7. Material didáctico para el seguimiento del curso

#### 7.1 Material disponible en la plataforma virtual

El equipo docente entregará al alumno un material escrito y desarrollado por el propio equipo docente, que incluirá documentación sobre como instalar wordpress y como trabajar con la herramienta para poder configurar un espacio web personal. El material consiste en un documento en el que se detalla paso a paso las distintas funcionalidades de la herramienta, así como su uso y configuración.

La Guía Didáctica, en la que se incluye la planificación del curso y el funcionamiento básico del mismo, estará disponible para los alumnos en la plataforma virtual.

### 8. Atención al estudiante

La atención al alumno será mayoritariamente a través de la plataforma del curso virtual, utilizando los foros de que dispone.

También existe la posibilidad de contactar con el equipo docente de forma telefónica los lunes y martes de 12h a 14h, en los teléfonos:

91-3987192 (Prof. Raquel Dormido), 91-3988450 (Prof. Elena Gaudioso) y 91-3987169 (Prof. Natividad Duro).

Por correo electrónico: (raquel@dia.uned.es; elena@dia.uned.es; nduro@dia.uned.es).

## 9. Criterios de evaluación y calificación

En este curso el alumno deberá desarrollar un sitio web completo en wordpress, que disponga de unos contenidos básicos, que se especificarán en el curso.

La calificación del curso se determinará a partir de la evaluación de dicha web.

Los estudiantes que realicen satisfactoriamente el trabajo pedido, serán evaluados con la calificación de Apto. En caso contrario la calificación será de No Apto. En el trabajo evaluable se deberán utilizar los diferentes elementos disponibles en la herramienta, como entradas, páginas, plugins, temas, widgets y otros.

## 10. Precio del curso

Precio de matrícula: 300,00 €.

### 11. Descuentos

#### 11.1 Ayudas al estudio y descuentos

Se puede encontrar información general sobre ayudas al estudio y descuentos en *este enlace*.

Debe hacer la solicitud de matrícula marcando la opción correspondiente, y posteriormente enviar la documentación al correo: [ea@adm.uned.es.](mailto:ea@adm.uned.es)

### 12. Matriculación

Del 6 de septiembre al 15 de diciembre de 2021.

Atención administrativa:

Cursos de Certificado de Enseñanza Abierta

ea@adm.uned.es

Tf. 91 398 7711 / 7530

C/ Juan del Rosal, 14 - 1ª planta

28040 Madrid

## 13. Responsable administrativo

Negociado de Enseñanza Abierta.